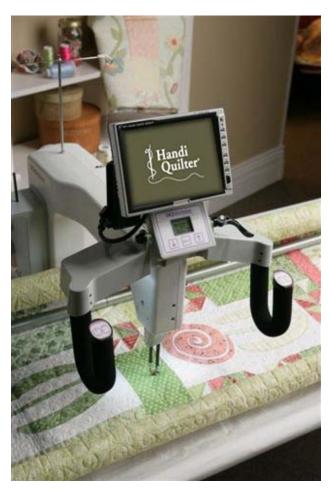

## **Pro-Stitcher and Cabin Logic (QuiltCAD) File Extensions**

- .jpg Files with this extension can be imported into PatternCAD using Background, Load. These files would come from a digital camera, scanner or a saved graphic.
- .hqf A pattern that has been exported from PatternCAD will have this extension. These are the files you will want on the flash drive that attaches to the Pro-Stitcher. (C:\Program Files\QuiltCAD\Quilts)
- .qlt Saving a quilt layout in QuiltCAD will have this extension.
  (C:\Program Files\QuiltCAD\Quilts)
- .qli This is the extension of files created for the Statler Stitcher. They should be saved to the flash drive that attaches to the Pro-Stitcher. They cannot be opened in the Cabin Logic software.
- .txt This is the extension of files created for the PC Quilter. They should be saved to the flash drive that attaches to the Pro-Stitcher. They cannot be opened in the Cabin Logic software.
- **.exe** This extension indicates that a program will actually run. You'll find this extension on the Pro-Stitcher update.
- .tap When a pattern is saved using the Pro-Stitcher "Save" feature, a file with this extension is saved on your flash drive. This file can be used only with the Pro-Stitcher and cannot be imported or opened in QuiltCAD.

When a design is saved in PatternCAD, a **.gpf** file saved in the Patterns folder. **At the same time** a file is created with a **.gpf.bmp** extension. This extension allows you to view the designs you've created as a thumbnail.